## **Solutions to Exercises in Chapter 2**

- **2.1** In the test case  $b = 2$ ,  $n = 11$ , the simple power algorithm performs 11 multiplications, while the smart power algorithm performs 7 multiplications.
- **2.2** Algorithm 1.1 has time complexity  $O(1)$ .
- **2.4** The matrixAdd method performs  $n^2$  additions. Its time complexity is  $O(n^2)$ .

The matrixMult method performs  $n^3$  additions and  $n^3$  multiplications. Its time complexity is  $O(n^3)$ .

- **2.5** To analyze Algorithm 2.16, count the number of characters required to render *i* to base *r*. If *i* is positive, the number of characters is  $\log_r i + 1$ . If *i* is negative, the number of characters is  $log<sub>r</sub>(abs(i)) + 2$  (the extra character being '–'). The time complexity is *O*(log(abs(*i*))).
- **2.6** To print a given integer *i* to base *r*:
	- 1. Set *s* to the empty string "".
		- 2. Set *p* to the absolute value of *i*.
		- 3. Repeat the following until  $p = 0$ :
			- 3.1. Let *d* be the digit corresponding to (*p* modulo *r*).
			- 3.2. Prepend *d* to *s*.
			- 3.3. Divide *p* by *r*.
		- 4. If  $i < 0$ , prepend '–' to *s*.
		- 5. Print *s*.
		- 6. Terminate.

This algorithm's time complexity is  $O(log(abs(i)))$ .

- **2.7** To find the GCD of positive integers *m* and *n* (recursive version):
	- 1. Let *p* be the greater and *q* the lesser of *m* and *n*.
	- 2. If *p* is a multiple of *q*:
		- 2.1. Terminate with answer *q*.
	- 3. If *p* is not a multiple of *q*:
		- 3.1. Let *g* be the GCD of *q* and (*p* modulo *q*).
		- 3.2. Terminate with answer *g*.
- **2.8** Algorithm 2.21 performs *n* multiplications. Its time complexity is *O*(*n*).

Method to calculate the factorial of n (recursive version):

```
static int factorial (int n) {
  if (n == 0)return 1;
  else
    return n * factorial(n-1);
}
```
To calculate the factorial of *n* (non-recursive version):

1. Set *f* to 1. 2. For  $i = 1, ..., n$ , repeat: 2.1. Multiply *f* by *i*. 3. Terminate with answer *f*.

Method to calculate the factorial of n (non-recursive version):

```
static int factorial (int n) {
  int f = 1;
  for (int i = 1; i \leq n; i++)f * = i;return f;
}
```
**2.9** Let the Fibonacci function be *fib*(*n*). Tabulate the first few Fibonacci numbers, and the ratios of consecutive numbers:

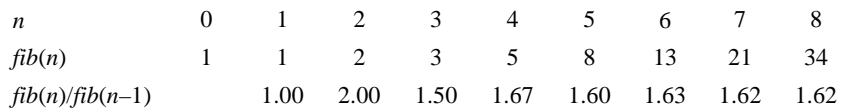

Thus we can see that  $fib(n) \approx cb^n$ , where  $b \approx 1.62$  and  $c \approx 0.72$ .

Suppose that Algorithm 2.22 performs *adds*(*n*) additions. It is easy to see that  $adds(n) = fib(n) - 1 \approx cb^n - 1$ . The algorithm's time complexity is therefore  $O(b^n)$ .

To calculate the Fibonacci number of *n* (non-recursive version):

- 1. If  $n \leq 1$ :
	- 1.1. Terminate with answer 1.
- 2. If  $n > 1$ :
	- 2.1. Set *oldfib* to 1, and set *fib* to 1.
	- 2.2. For  $i = 2, ..., n$ , repeat:
		- 2.2.1. Set *oldfib* and *fib* to *fib* and *oldfib*+*fib*, respectively.
	- 2.3. Terminate with answer *fib*.

Method to calculate the Fibonacci number of n (recursive version):

```
static int fibonacci (int n) {
  if (n \leq 1)return 1;
  else
    return fibonacci(n-1) + fibonacci(n-2);
}
```
Method to calculate the Fibonacci number of n (non-recursive version):

```
static int fibonacci (int n) {
  if (n \leq 1)
     return 1;
  else {
     \text{int} oldfib = 1, fib = 1;
     for (int i = 2; i \leq n; i++) {
       int newfib = oldfib + fib;
       oldfib = fib; fib = newfib;
     }
     return fib;
}
```
 **2.10** Outline of program:

```
static void moveTower (int n,
             int source, int dest) {
  if (n == 1)moveDisk(source, dest);
  else {
    int spare=6- source - dest;
    moveTower(n-1, source, spare);
    moveDisk(source, dest);
    moveTower(n-1, spare, dest);
  }
}
static void moveDisk (int source, int dest) {
  System.out.println("Move disk from " + source
      + " to " + dest);
}
```
To make the program count the moves, modify moveTower to return the required number of moves, as follows:

```
static int moveTower (int n,
             int source, int dest) {
  if (n == 1) {
    moveDisk(source, dest);
    return 1;
  } else {
    int spare=6- source - dest;
    int moves1 = moveTower(n-1, source, spare);
    moveDisk(source, dest);
    int moves2 = moveTower(n-1, spare, dest);
    return moves1+1+ moves2;
  }
}
```